### **計算技術検定 2 級受験のポイント**

岡山県立倉敷工業高等学校 資格検定指導室

# この資料について

## 全国工業高等学校長協会主催 計算技術検定 2 級

## 合格に近づくためのポイント

# この資料について

## 全国工業高等学校長協会主催 計算技術検定 2 級

問題集を既に購入し、勉強が進 められることを前提とします。

# この資料について

## 全国工業高等学校長協会主催 計算技術検定 2 級

## 電卓の正しく、迅速な操作だけで なく、数学の知識が問われる。

## 問題が配布されたら、全体を見渡 し、解けそうな問題から取り組 む。

1番から順番にやっていく必要は ない。

## 数値の取り扱いの原則

## ① 解答の途中で、四捨五入しな い。 ② 前問の値を用いるときには、解 答欄に記入した値を用いる。

## 問題式中の π は  $π$  |キー使用し て計算する。

#### SHIFT キーを押して π を選択する

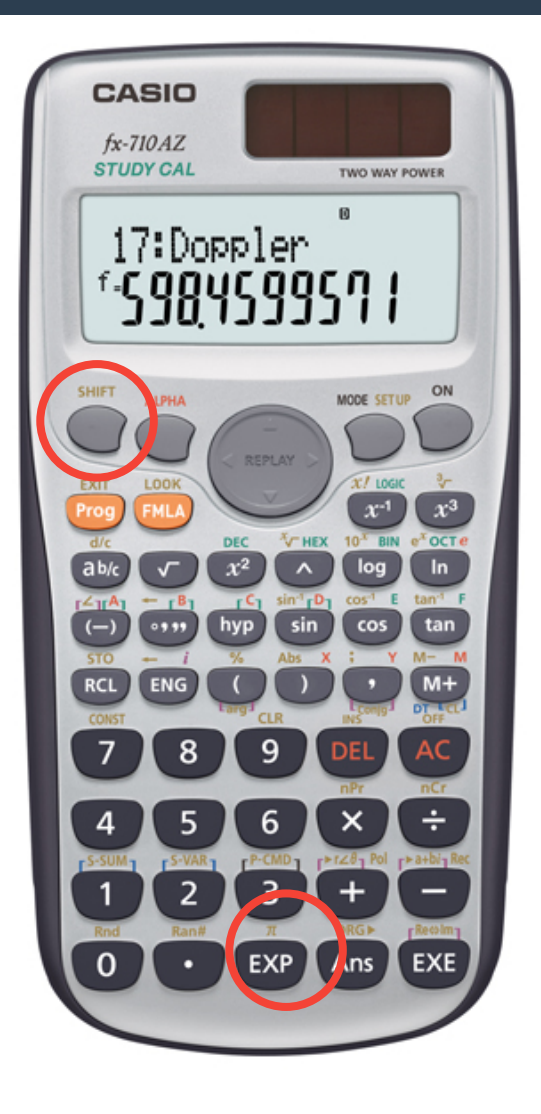

### 解答指示で「有効数字3けたまで」の 解答例

↓

## 0.057 94 の有効数字4桁目を 四捨五入して 5.79×10-2と書く。

### 解答指示で「小数第2位まで」の解答 例 ↓

### 2.546 5 の小数第3位を四捨五入して 2.55 と書く

# 電卓の表示方法

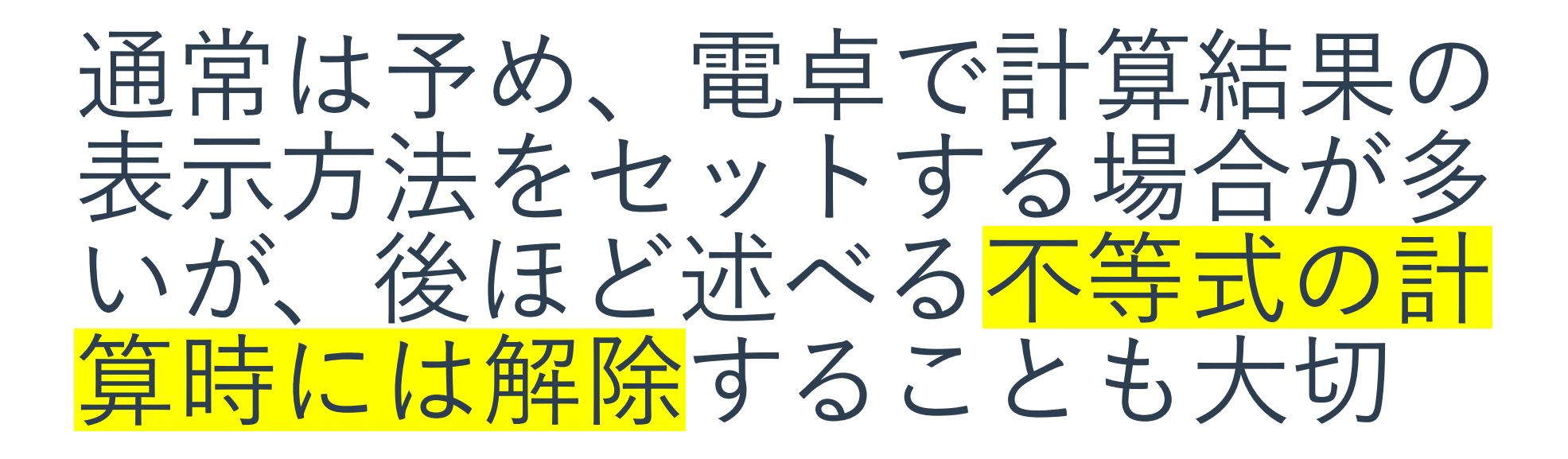

# 電卓の REPLAY 機能

REPLAY (プレーバック)機能を使う ときには、最初の入力式が間違ってい れば、以降はすべて間違いになるので 注意すること。

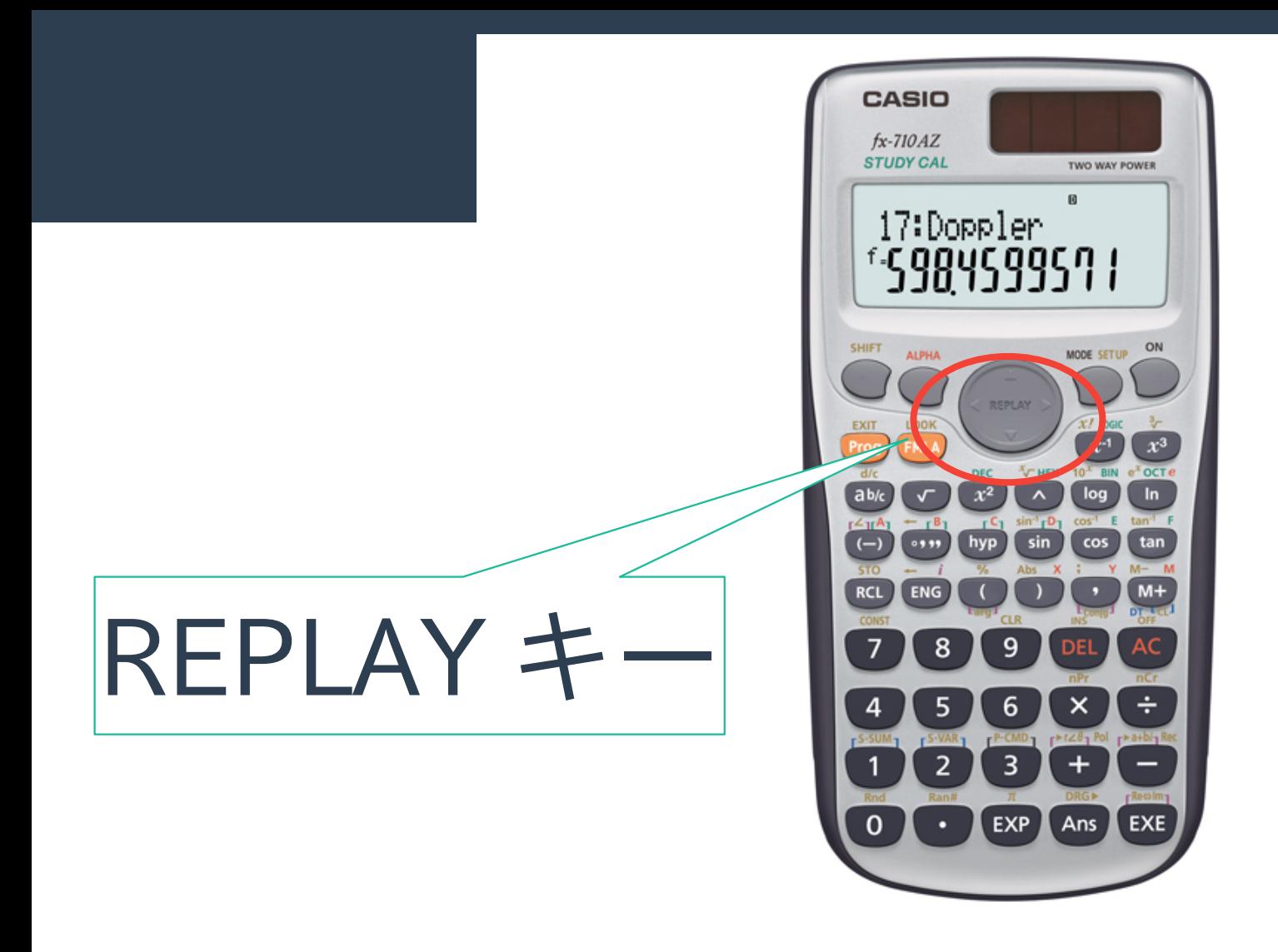

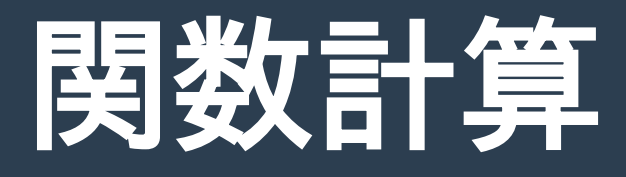

## 角度の計算は単位に注意する。 「度分秒」と「 RAD 」

## (例) 32°20′ は 0.564323(RAD) 360° が2 π ラジアン

# 関数計算

 $sin^{-1}A, cos^{-1}A, tan^{-1}A$ はアークサインA、アークコサインA、 アークタンジェント A であり、三角関数 の値の(-1)乗ではない。

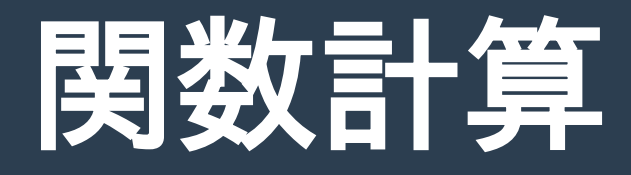

$$
\begin{aligned} \mathbf{[} & \mathbf{[} \mathbf{[} \
$$

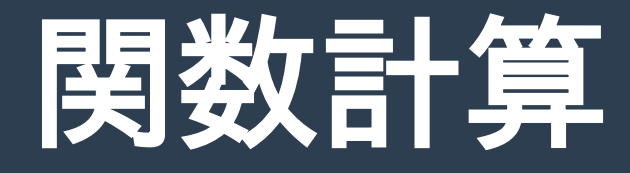

## 数値と単位は分けて考えること。 特に% (パーセント) は注意すること。

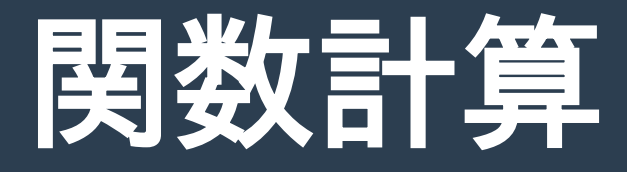

### 関数計算の例

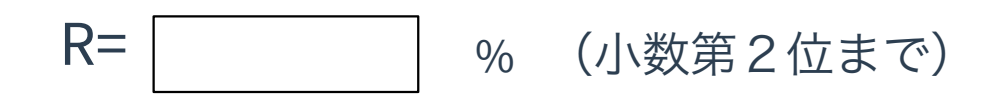

$$
R = 100 \times \left\{ \sqrt[4]{\left(1 + \frac{r_1}{100}\right) \times \left(1 + \frac{r_2}{100}\right) \times \left(1 + \frac{r_3}{100}\right) \times \left(1 + \frac{r_4}{100}\right)} - 1 \right\}
$$
  

$$
r_1 = 5.26\%, r_2 = 2.83\%, r_3 = 9.17\%, r_4 = 3.04\%
$$

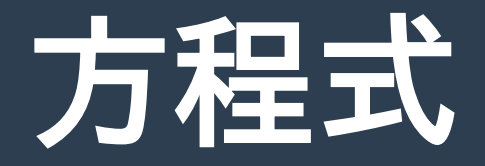

#### 1 次方程式 まず x の掛かった係数項と、 x の付いていない定数項に整理する。

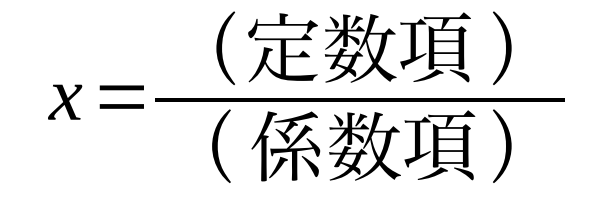

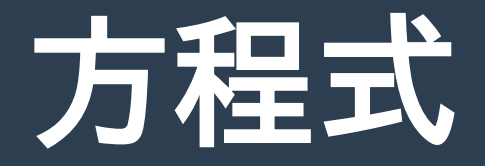

#### 1次方程式の例 (小数第 2 位まで) $x = 1$

# $\frac{3.65+x}{7.29} = 4.87 \times (1.39x + 2.81) + \frac{5.06x - 9.42}{6.73}$

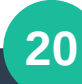

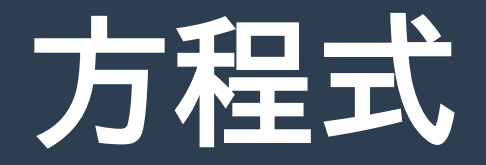

1次方程式の例

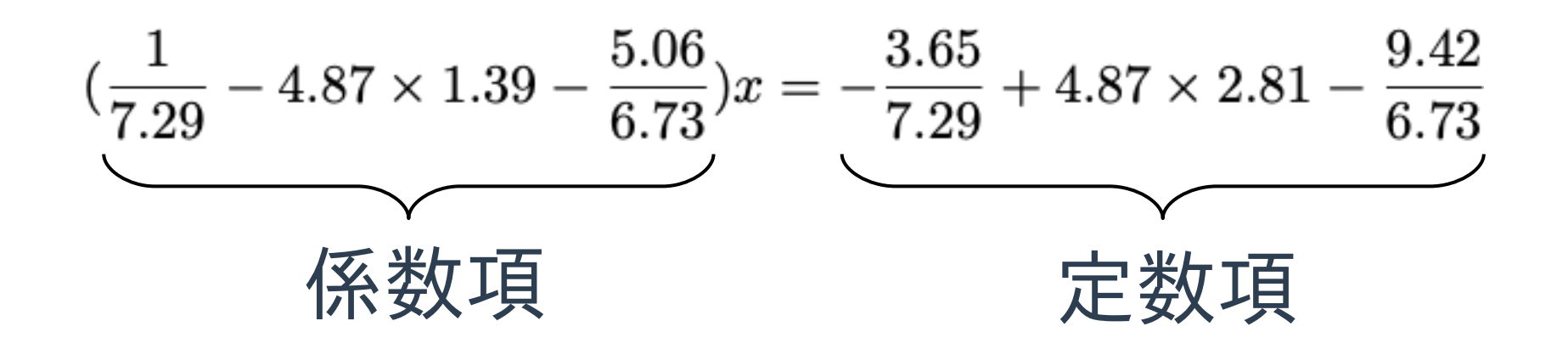

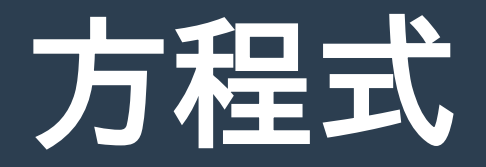

1次方程式の例

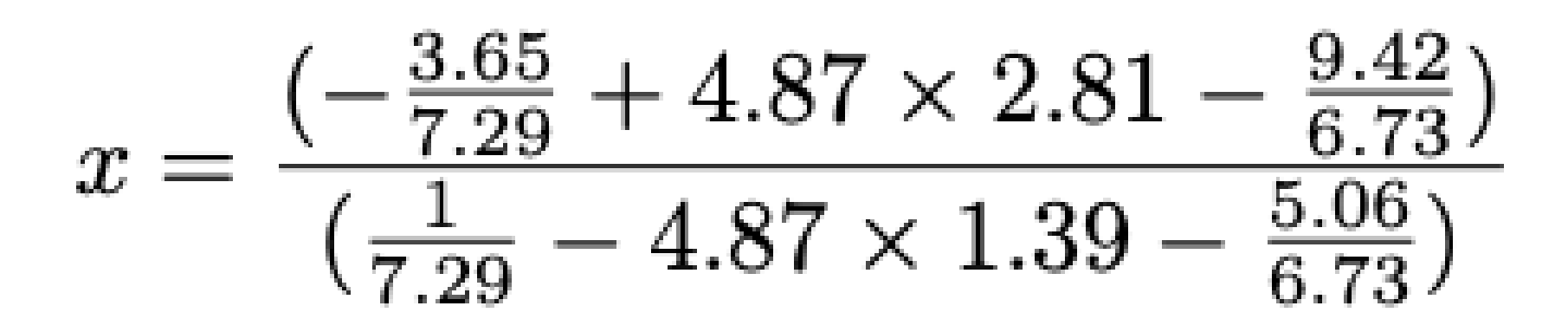

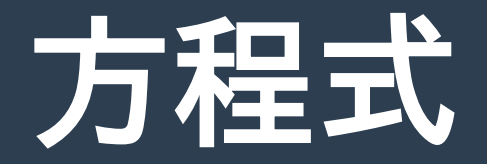

2 次方程式 解の公式を活用する。

$$
ax^2 + bx + c = 0 \quad \mathfrak{C} \qquad a \neq 0
$$

$$
x = \frac{-b \pm \sqrt{b^2 - 4ac}}{2a}
$$

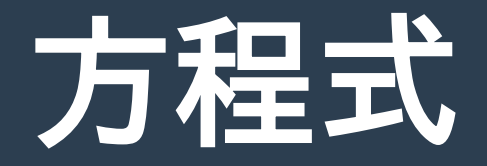

#### 2 次方程式の例  $x =$ , (小数第 2 位まで)

#### $0.86x$ 7.82  $1.96x(2.61x+6.75)$  - $\frac{1}{3.54} = \frac{1}{1.49}$

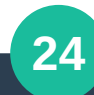

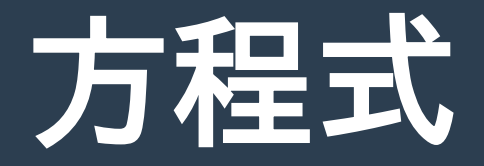

### 2 次方程式の例

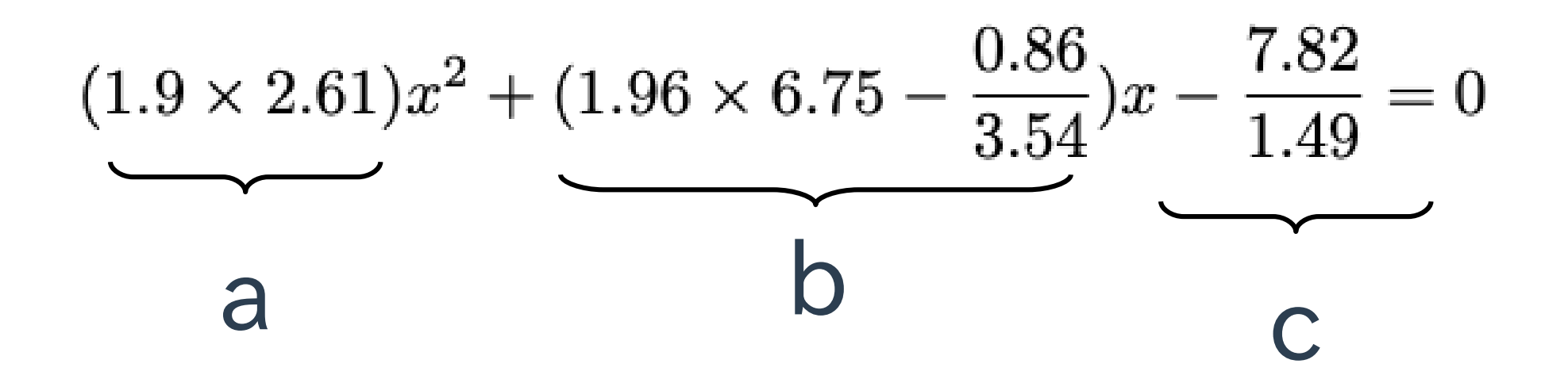

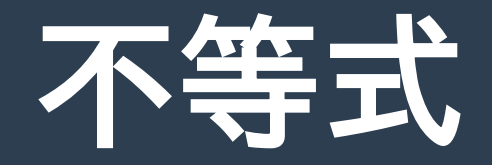

#### まず、方程式として、四捨五入せずに解く。

#### 次に解答欄に示されている ≦ や ≧ の向きに注意して、 範囲内に収まるように切上げ、切り捨てを適切に行う。

単純に四捨五入してはならない。

絶対値がついている場合には注意して考える。

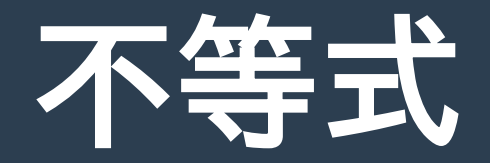

不等式の例  $\leq x \leq$ (解答欄に適する値を小数第 2 位まで求めよ)

$$
\frac{|x+4.72|}{10.75} \le 3.12
$$

# 応用問題

まず、問題をよく理解して、式を立てる。 式を正しく変形し、求める値を導く式にする。 数値を正しく代入して結果を求める。 図形問題は補助線をうまく活用して問題を見やすくする。単純な要素 に分割する。 log10(常用対数)と loge(自然対数)を間違えないこと。

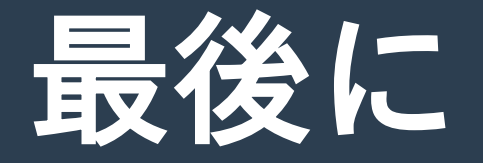

### まず、時間を作って問題集を最初から最 後まで一通りやり通すこと。

ほぼ、同じ形式の問題が必ず出題されて いる。